## Fichier:Comment monter un kit d arrosage avec une carte microbit Capture d cran 2021-08-24 155726.png

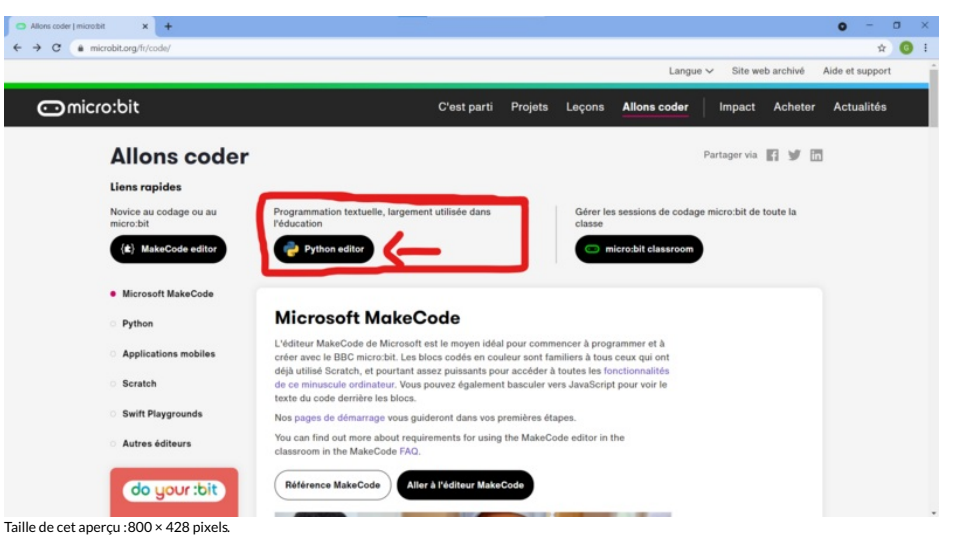

Fichier [d'origine](https://wikifab.org/images/1/1d/Comment_monter_un_kit_d_arrosage_avec_une_carte_microbit_Capture_d_cran_2021-08-24_155726.png) (1 920 × 1027 pixels, taille du fichier : 221 Kio, type MIME : image/png) Comment\_monter\_un\_kit\_d\_arrosage\_avec\_une\_carte\_microbit\_Capture\_d\_cran\_2021-08-24\_155726

## Historique du fichier

Cliquer sur une date et heure pour voir le fichier tel qu'il était à ce moment-là.

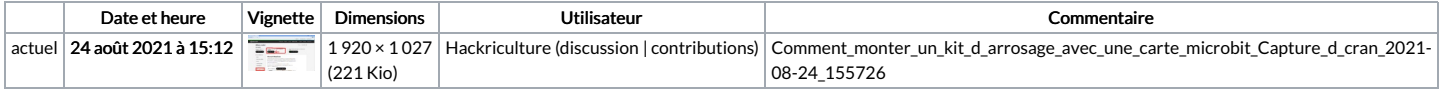

Vous ne pouvez pas remplacer ce fichier.

## Utilisation du fichier

La page suivante utilise ce fichier :

Comment monter un kit [d'arrosage](https://wikifab.org/wiki/Comment_monter_un_kit_d%2527arrosage_avec_une_carte_microbit) avec une carte microbit

## Métadonnées

Ce fichier contient des informations supplémentaires, probablement ajoutées par l'appareil photo numérique ou le numériseur utilisé pour le créer. Si le fichier a été modifié depuis son état original, certains détails peuvent ne pas refléter entièrement l'image modifiée.

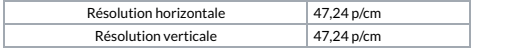